## **AFTAR GAMBAR**

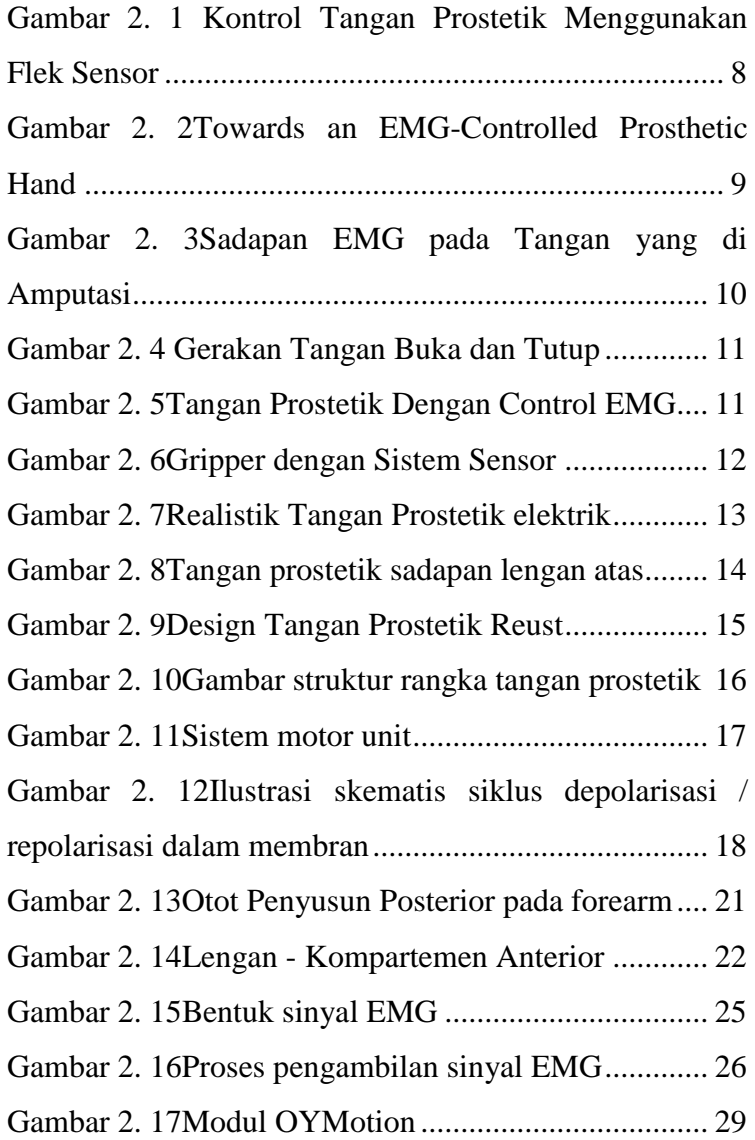

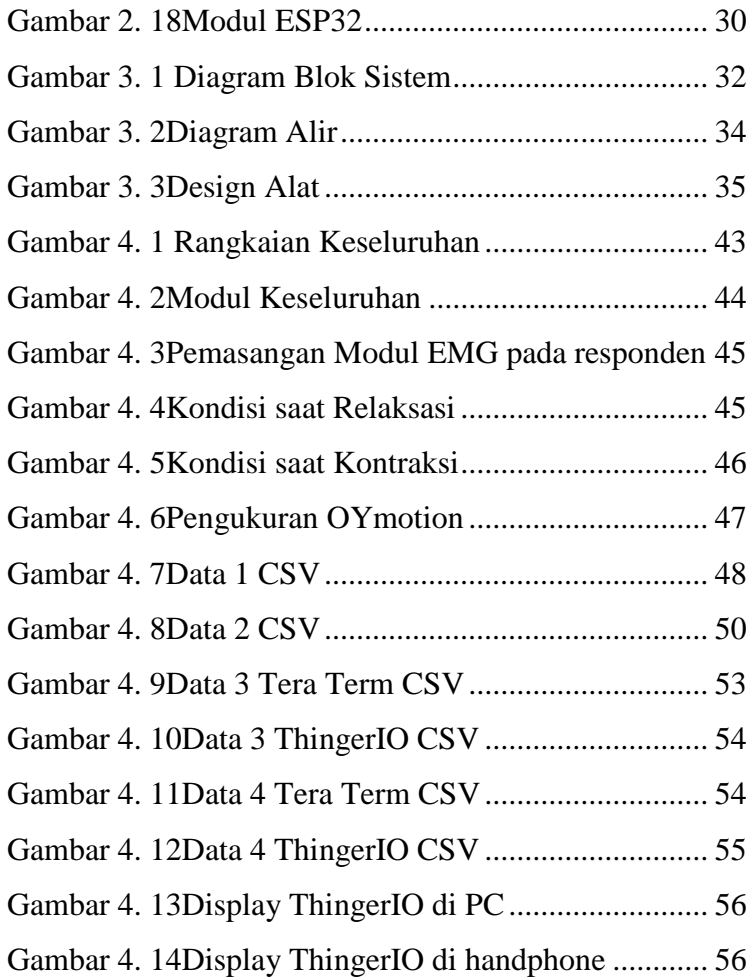